# **Porting Extension Modules to 3.0**

*Release 3.1.2*

### **Guido van Rossum Fred L. Drake, Jr., editor**

September 28, 2010

Python Software Foundation Email: docs@python.org

# **Contents**

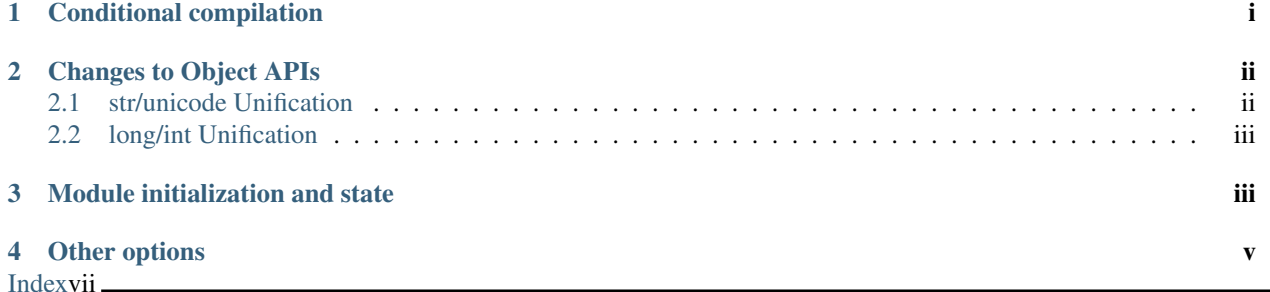

author Benjamin Peterson

#### Abstract

Although changing the C-API was not one of Python 3.0's objectives, the many Python level changes made leaving 2.x's API intact impossible. In fact, some changes such as  $int()$  and  $long()$  unification are more obvious on the C level. This document endeavors to document incompatibilities and how they can be worked around.

# <span id="page-0-0"></span>**1 Conditional compilation**

The easiest way to compile only some code for 3.0 is to check if PY\_MAJOR\_VERSION is greater than or equal to 3.

```
#if PY_MAJOR_VERSION >= 3
#define IS_PY3K
#endif
```
API functions that are not present can be aliased to their equivalents within conditional blocks.

### <span id="page-1-0"></span>**2 Changes to Object APIs**

Python 3.0 merged together some types with similar functions while cleanly separating others.

#### <span id="page-1-1"></span>**2.1 str/unicode Unification**

Python 3.0's str() (PyString<sub>\*</sub> functions in C) type is equivalent to 2.x's unicode() (PyUnicode<sub>\*</sub>). The old 8-bit string type has become bytes(). Python 2.6 and later provide a compatibility header, bytesobject.h, mapping PyBytes names to PyString ones. For best compatibility with 3.0, PyUnicode should be used for textual data and PyBytes for binary data. It's also important to remember that PyBytes and PyUnicode in 3.0 are not interchangeable like PyString and PyString are in 2.x. The following example shows best practices with regards to PyUnicode, PyString, and PyBytes.

```
#include "stdlib.h"
#include "Python.h"
#include "bytesobject.h"
/* text example */static PyObject *
say_hello(PyObject *self, PyObject *args) {
    PyObject *name, *result;
    if (!PyArg_ParseTuple(args, "U:say_hello", &name))
        return NULL;
    result = PyUnicode_FromFormat("Hello, %S!", name);
    return result;
}
/* just a forward */static char * do_encode(PyObject *);
/* bytes example */
static PyObject *
encode_object(PyObject *self, PyObject *args) {
    char *encoded;
    PyObject *result, *myobj;
    if (!PyArg_ParseTuple(args, "O:encode_object", &myobj))
        return NULL;
    encoded = do_encode(myobj);
    if (encoded == NULL)
        return NULL;
    result = PyBytes FromString(encoded);
    free(encoded);
    return result;
}
```
#### <span id="page-2-2"></span><span id="page-2-0"></span>**2.2 long/int Unification**

In Python 3.0, there is only one integer type. It is called  $int()$  on the Python level, but actually corresponds to 2.x's long() type. In the C-API,  $PyInt_{\mathbb{R}}$  functions are replaced by their  $PyLong_{\mathbb{R}}$  neighbors. The best course of action here is using the  $PyInt<sub>*</sub>$  functions aliased to  $PyLong<sub>*</sub>$  found in intobject.h. The abstract  $PyNumber_*$  APIs can also be used in some cases.

```
#include "Python.h"
#include "intobject.h"
static PyObject *
add_ints(PyObject *self, PyObject *args) {
    int one, two;
    PyObject *result;
    if (!PyArg_ParseTuple(args, "ii:add_ints", &one, &two))
        return NULL;
    return PyInt_FromLong(one + two);
}
```
### <span id="page-2-1"></span>**3 Module initialization and state**

Python 3.0 has a revamped extension module initialization system. (See PEP [PEP 3121](http://www.python.org/dev/peps/pep-3121).) Instead of storing module state in globals, they should be stored in an interpreter specific structure. Creating modules that act correctly in both 2.x and 3.0 is tricky. The following simple example demonstrates how.

```
#include "Python.h"
struct module_state {
    PyObject *error;
};
#if PY MAJOR VERSION >= 3
#define GETSTATE(m) ((struct module_state*)PyModule_GetState(m))
#else
#define GETSTATE(m) (&_state)
static struct module_state _state;
#endif
static PyObject *
error_out(PyObject *m) {
    struct module_state *st = GETSTATE(m);
    PyErr_SetString(st->error, "something bad happened");
    return NULL;
}
static PyMethodDef myextension_methods[] = {
    {"error_out", (PyCFunction)error_out, METH_NOARGS, NULL},
    {NULL, NULL}
};
#if PY_MAJOR_VERSION >= 3
```

```
static int myextension_traverse(PyObject *m, visitproc visit, void *arg) {
    Py_VISIT(GETSTATE(m)->error);
    return 0;
}
static int myextension_clear(PyObject *m) {
    Py_CLEAR(GETSTATE(m)->error);
    return 0;
}
static struct PyModuleDef moduledef = {
        PyModuleDef_HEAD_INIT,
        "myextension",
        NULL,
        sizeof(struct module_state),
        myextension_methods,
        NULL,
        myextension_traverse,
        myextension_clear,
        NULL
};
#define INITERROR return NULL
PyObject *
PyInit_myextension(void)
#else
#define INITERROR return
void
initmyextension(void)
#endif
{
#if PY MAJOR VERSION >= 3
    PyObject *module = PyModule_Create(@moduledef);
#else
    PyObject *module = Py_InitModule("myextension", myextension_methods);
#endif
    if (module == NULL)
        INITERROR;
    struct module_state *st = GETSTATE(module);
    st->error = PyErr_NewException("myextension.Error", NULL, NULL);
    if (st->error == NULL) {
        Py_DECREF(module);
        INITERROR;
    }
#if PY MAJOR VERSION >= 3
    return module;
```
#endif }

# <span id="page-4-0"></span>**4 Other options**

If you are writing a new extension module, you might consider [Cython.](http://www.cython.org) It translates a Python-like language to C. The extension modules it creates are compatible with Python 3.x and 2.x.

# **Index**

<span id="page-6-0"></span>P

Python Enhancement Proposals PEP 3121, [iii](#page-2-2)